## **Ascent: Flyweight In Situ Visualization and Analysis for HPC Simulations**

LLNL RADIUSS AWS Tutorial Series

Tuesday August 22nd, 2023

Cyrus Harrison (LLNL), Nicole Marsaglia (LLNL)

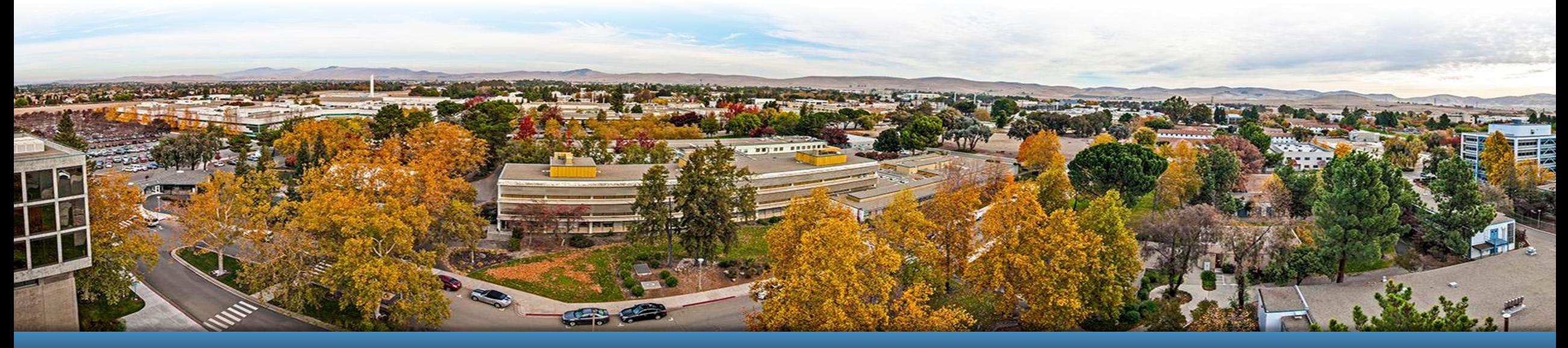

LLNL-PRES-852351 This work was performed under the auspices of the U.S. Department of Energy by Lawrence Livermore National Laboratory under contract DE-AC52-07NA27344. Lawrence Livermore National Security, LLC

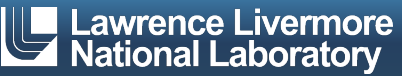

### **Acknowledgements**

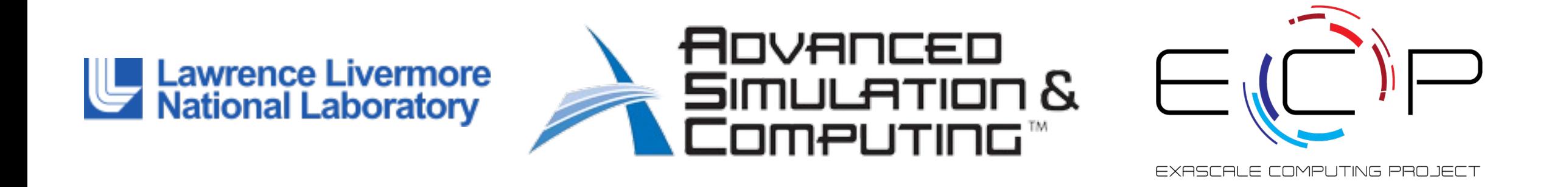

This work was performed under the auspices of the U.S. Department of Energy by Lawrence Livermore National Laboratory under contract DE-AC52-07NA27344. Lawrence Livermore National Security, LLC

This research was supported by the Exascale Computing Project (17-SC-20-SC), a joint project of the U.S. Department of Energy's Office of Science and National Nuclear Security Administration, responsible for delivering a capable exascale ecosystem, including software, applications, and hardware technology, to support the nation's exascale computing imperative.

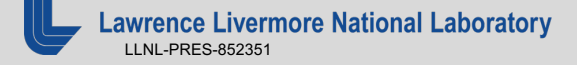

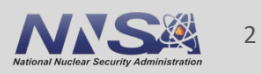

## **What Is In Situ Processing?**

- Defined:
	- Process data while it is generated
	- Couple visualization and analysis routines with the simulation code (avoiding file system I/O)

#### ■ Pros:

- No or greatly reduced I/O vs post-hoc processing
- Can access all the data
- Computational power readily available

#### ■ Cons:

- More difficult when lacking a priori knowledge of what to visualize/analyze
- Increasing complexity
- Constraints (memory, network)

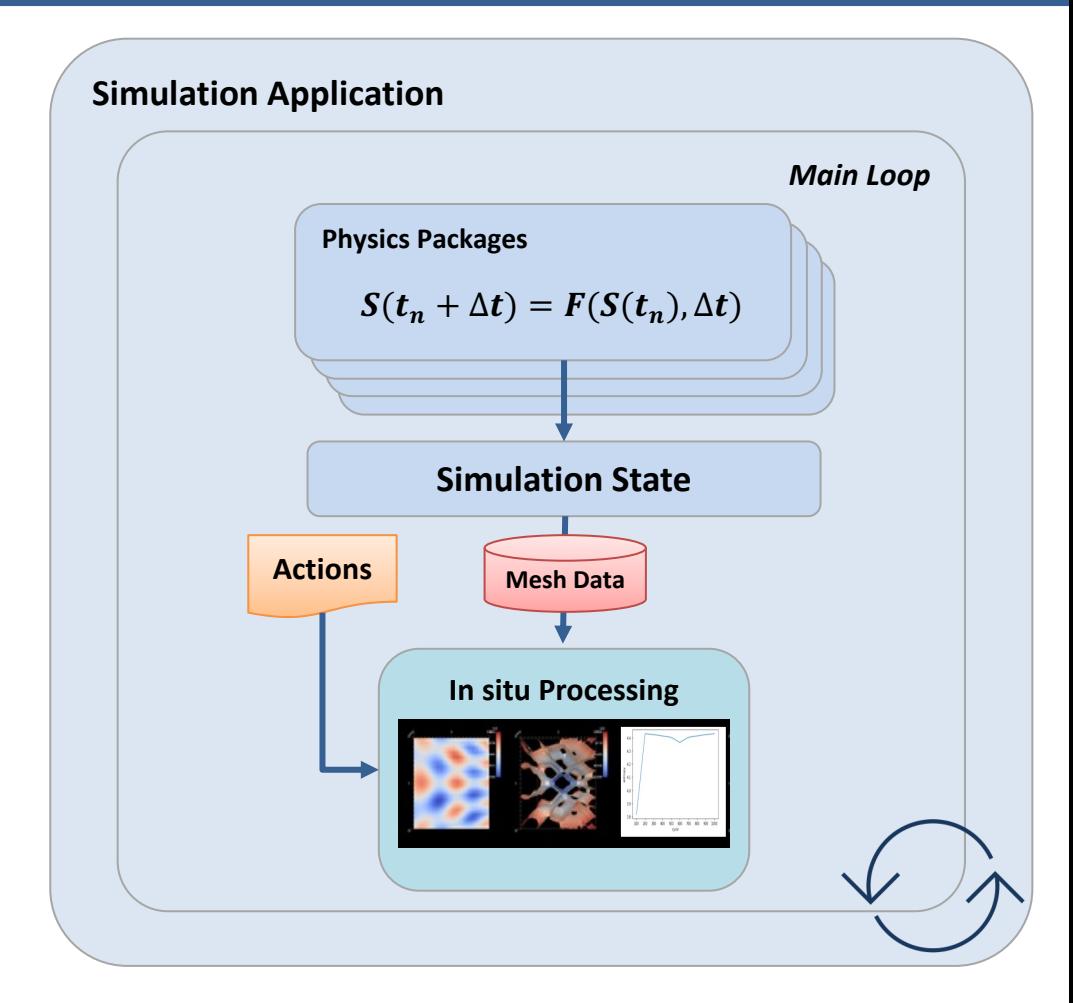

(Slide Acknowledgement: Hank Childs)

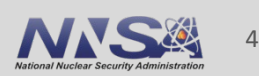

## **Important links a[nd contact info:](https://www.ascent-dav.org/tutorial/)**

## **Ascent Resourc[es:](mailto:cyrush@llnl.gov)**

- Github: https://git[hub.com/alpine-dav/asce](mailto:marsaglia1@llnl.gov)nt
- § Docs: http://ascent-dav.org/
- Tutorial Landing Page: https://www.ascent-dav.org/

## **Contact Info:**

Cyrus Harrison: cyrush@llnl.gov Nicole Marsaglia: marsaglia1@llnl.gov

## **Ascent is an easy-to-use flyweight in situ vi and analysis library for HPC simulations**

#### § **Easy to use in-memory visualization and analysis**

- Use cases: *Making Pictures, Transforming Data,* and *Capturing Data*
- $-$  Young effort, yet already supports most common visualization operation
- Provides a simple infr[astructure to in](https://spack.io/)tegrate custom analysis
- Provides C++, C, Python, and Fortran APIs

#### **Uses a flyweight design targeted at next-generation HPC plate to all at the state of the USC plate C**

- $-$  Efficient distributed-memory (MPI) and many-core (CUDA, HIP, OpenMP)
	- Demonstrated scaling: In situ filtering and ray tracing across 16,384 GPL LLNL's Sierra Cluster
- Has lower memory requirements than current tools
- Requires less dependencies than current tools (ex: no OpenGL)
	- Builds with Spack https://spack.io/

### **Ascent supports common visualization use cases**

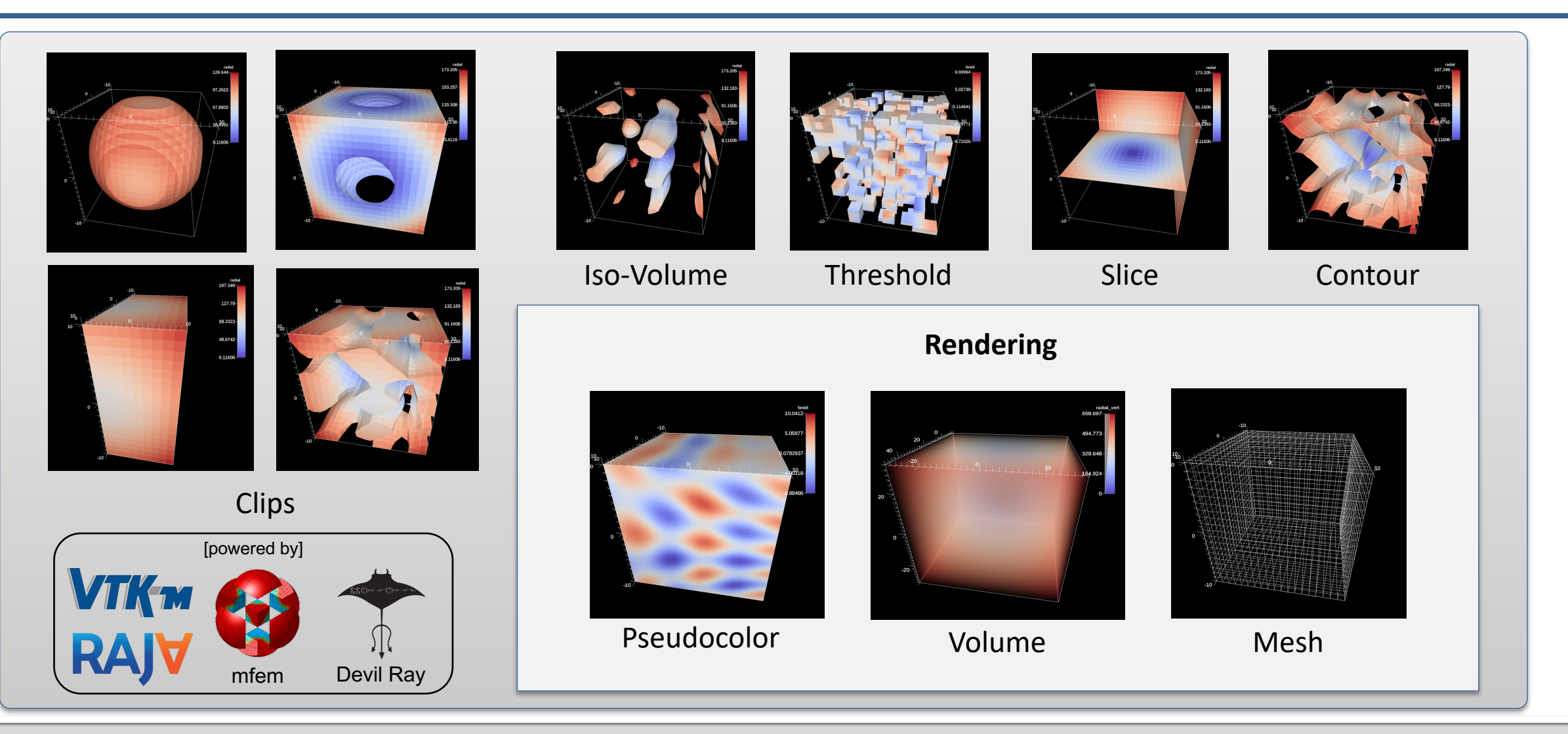

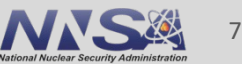

### **Ascent supports common analysis use cases**

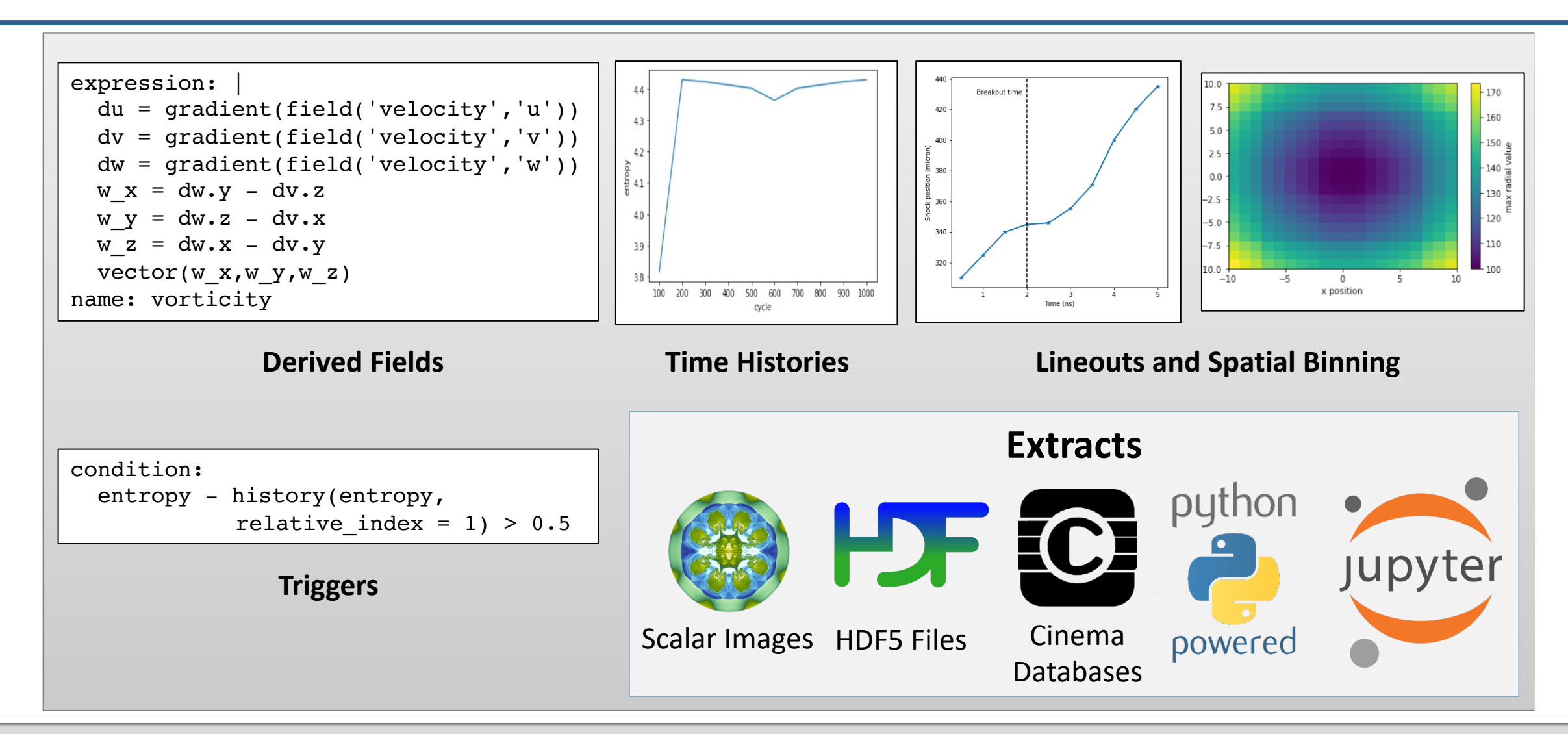

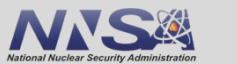

8

## **We are working to integrate and deploy Ascent with HPC simulation codes (ECP and beyond)**

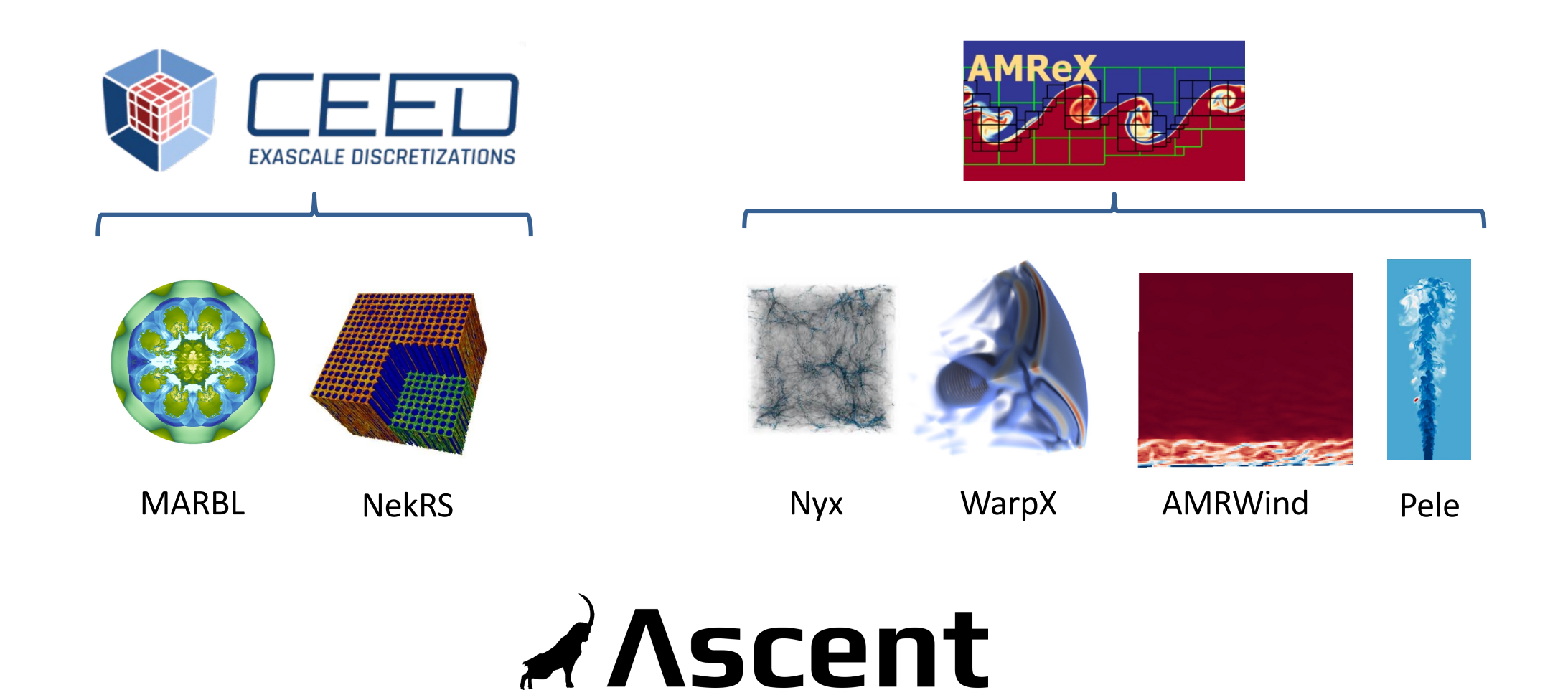

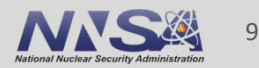

## **Science Enabling Results: Shock Front Tracking (VISAR)**

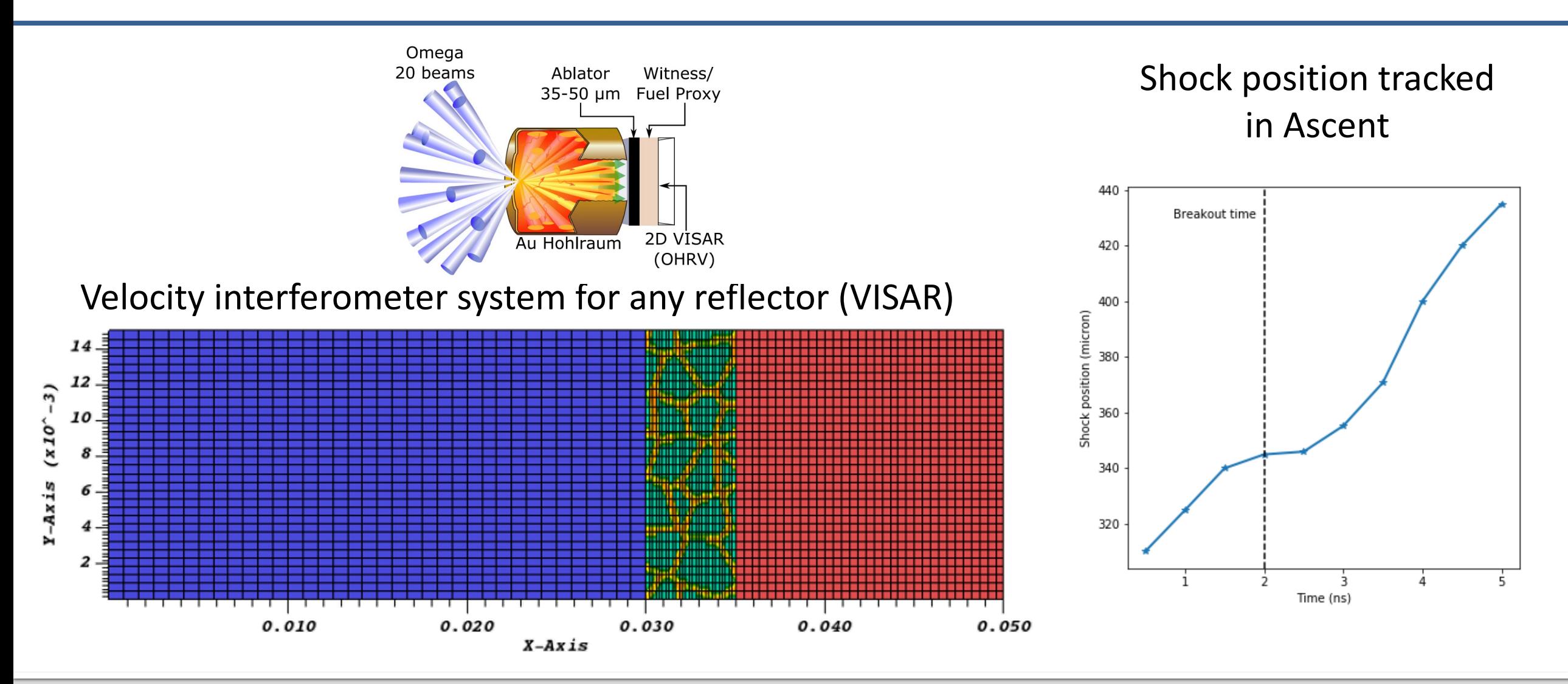

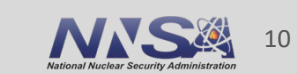

**Lawrence Livermore National Laboratory** PRES-852351

## **Science Enabling Results: Simulation Validation**

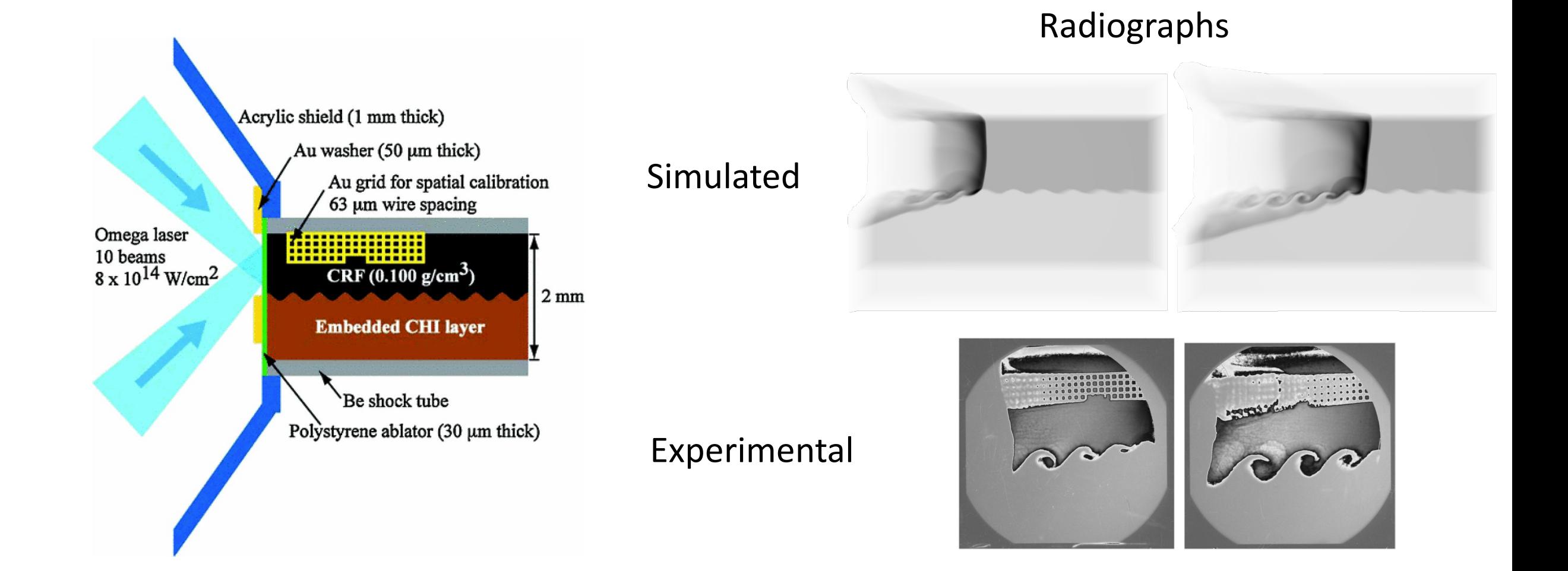

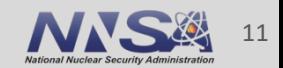

## **Science Enabling Results: WarpX Workflow Tools (Jupyter Lab)**

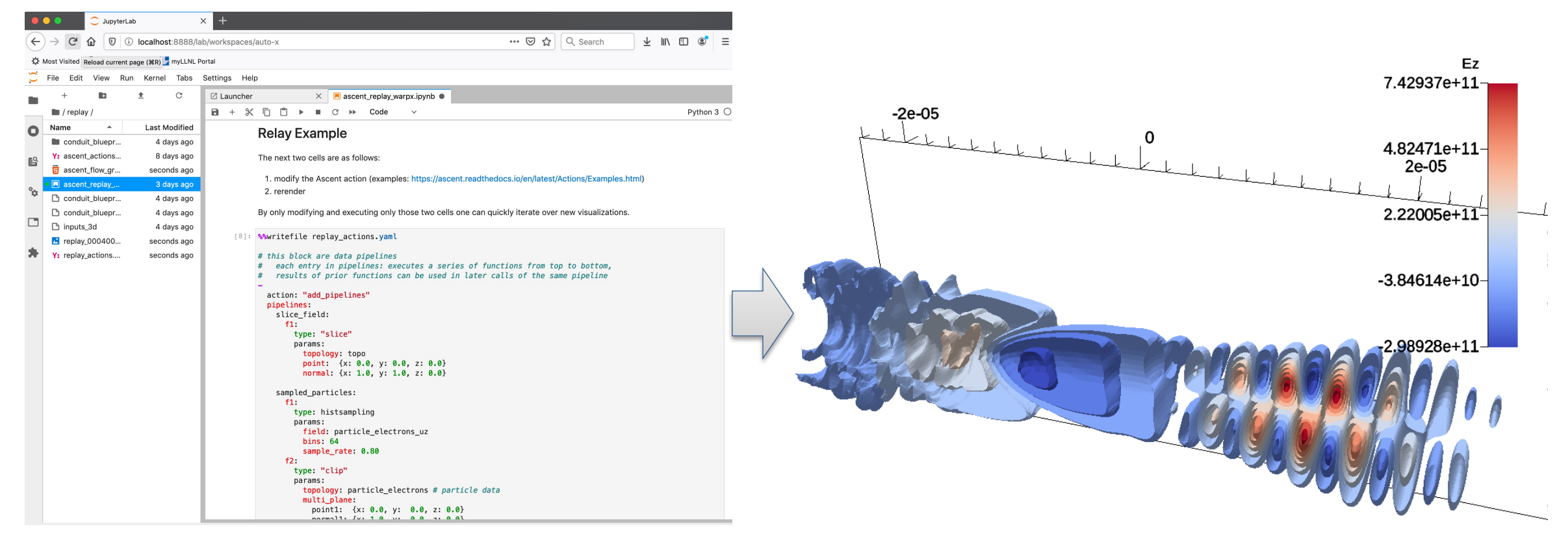

#### Jupyter Lab Interface **Resulting Image**

LLNL-PRES-852351

**Lawrence Livermore National Laboratory** 

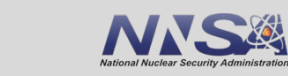

12

## **Science Enabling Results: Rendering At Scale (2018)**

- The *97.8 billion* element simulation ran across *16,384 GPUs* on *4,096 Nodes*
- The simulation application used **CUDA** via **RAJA** to run on the GPUs
- Time-varying evolution of the mixing was visualized in-situ using **Ascent**, also leveraging 16,384 GPUs
- Ascent leveraged **VTK-m** to run visualization algorithms on the GPUs

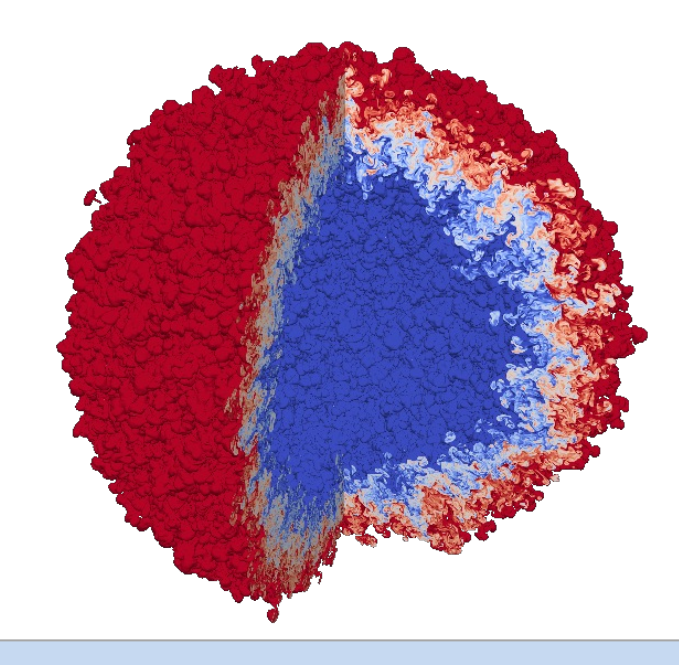

Visualization of an idealized Inertial Confinement Fusion (ICF) simulation of Rayleigh-Taylor instability with two fluids mixing in a spherical geometry.

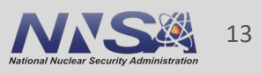

## **Today we will teach you about Ascent's API and capabilities**

#### **You will learn:**

- How to use Conduit, the foundation of Ascent's API
- How to get your simulation data into Ascent
- How to tell Ascent what pictures to render and what analysis to execute

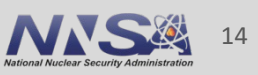

## **Ascent tutorial examples are outlined in our document and**  $\alpha$ **included ready to run in Ascent installs**

## *A* Ascent latest Search docs **Quick Start**

**Ascent User Documentation** 

**Developer Documentation** 

 $\boxminus$  Tutorial

**Tutorial Setup** 

**Introduction to Ascent** 

**CloverLeaf3D Ascent Demos** 

**Releases** 

**Publications and Presentations** 

Docs » Tutorial

#### **Tutorial**

This tutorial introduces how to use Ascent, including basi

- Formating mesh data for Ascent
- Using Conduit and Ascent's Conduit-based API
- Using and combining Ascent's core building blocks **Triggers**
- Using Ascent with the Cloverleaf3D example integ

Ascent installs include standalone C++, Python, and Pyth this tutorial. You can find the tutorial source code and not under examples/ascent/tutorial/ascent\_intro/ and the C examples/ascent/tutorial/cloverleaf\_demos/

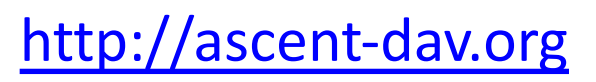

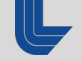

## **Ascent tutorial examples are outlined in our documentation and included ready to run in Ascent installs**

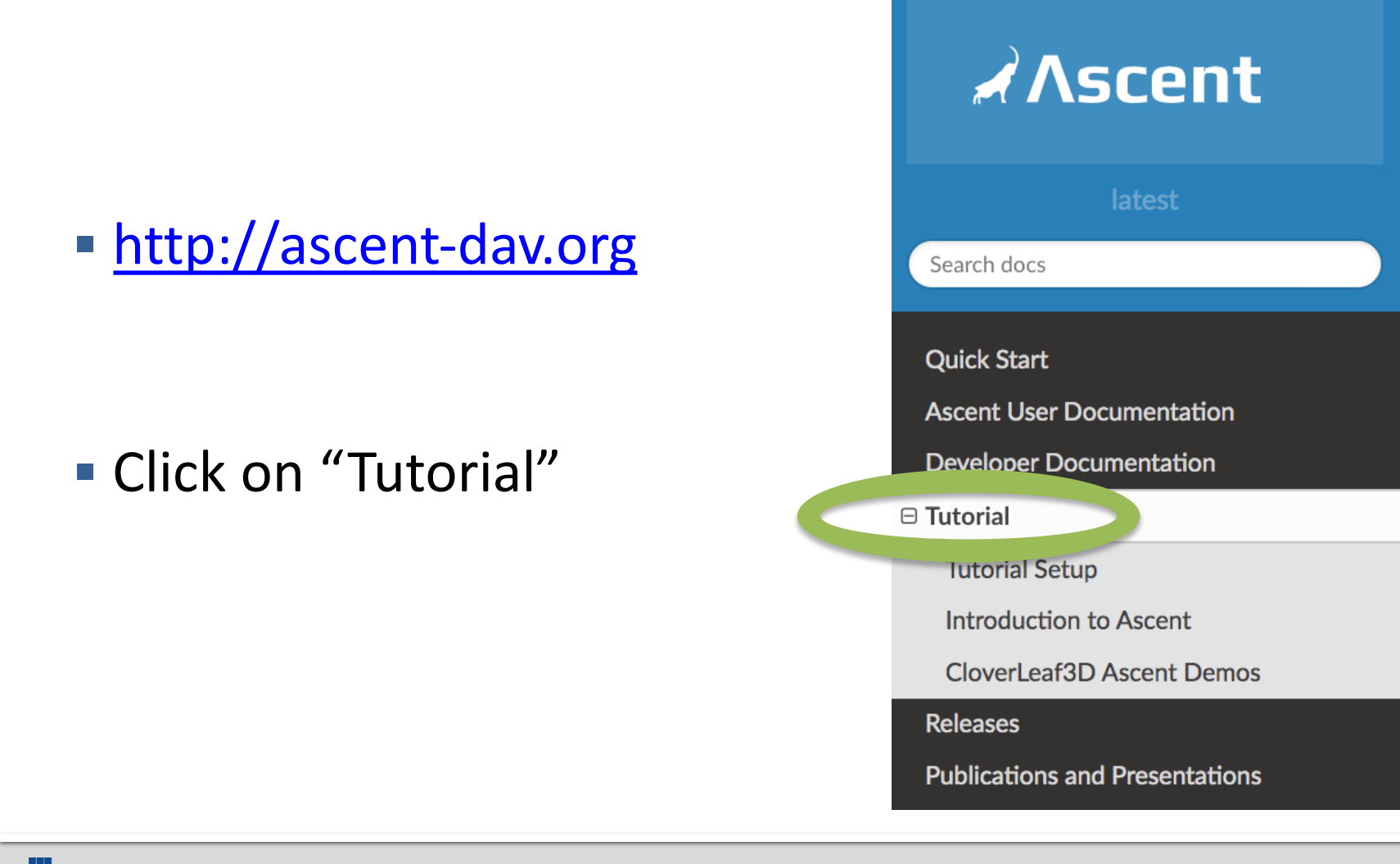

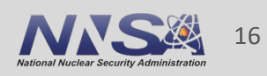

## **Ascent's interface provides five top-level functions**

#### § **open()** / **close()**

— Initialize and finalize an Ascent instance

#### § **publish()**

— Pass your simulation data to Ascent

#### § **execute()**

- Tell Ascent what to do
- **info()** 
	- Ask for details about Ascent's last operation

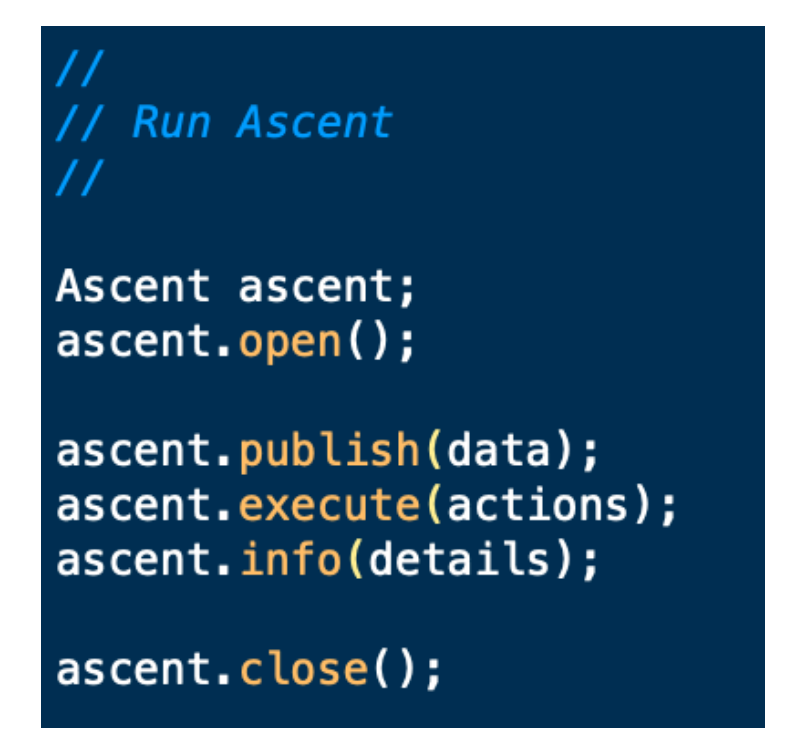

#### The *publish(), execute(),* and *info()* methods take Conduit trees as an argument. What is a Conduit tree?

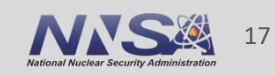

## **Conduit provides intuitive APIs for in-mem and exchange**

#### § **Provides an intuitive API for in-memory data description**

- Enables *human-friendly* hierarchical data organization
- Can describe in-memory arrays without copying
- Provides C++, C, Python, and Fortran APIs

#### **Provides common conventions for exchanging complex d**

- $-$  Shared conventions for passing complex data (e.g. *Simulation Meshes*) modular interfaces across software libraries and simulation application
- § **Provides easy to use I/O interfaces for moving and storing data**
	- Enables use cases like binary checkpoint restart
	- Supports moving complex data with MPI (serialization)

## **Ascent uses Conduit to provide a flexible and extendable API**

- Conduit underpins Ascent's support for C++, C, Python, and Fortran interfaces
- Conduit also enables using YAML to specify Ascent actions
- § Conduit's zero-copy features help couple existing simulation data structures
- Conduit Blueprint provides a standard for how to present simulation meshes

Learning Ascent equates to learning how to construct and pass Conduit trees that encode your data and your expectations.

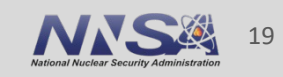

## **To start, let's look at the Ascent "First Light"**

#### **• https://ascent.readthedocs.io/en/latest/Tutorial\_Intro**

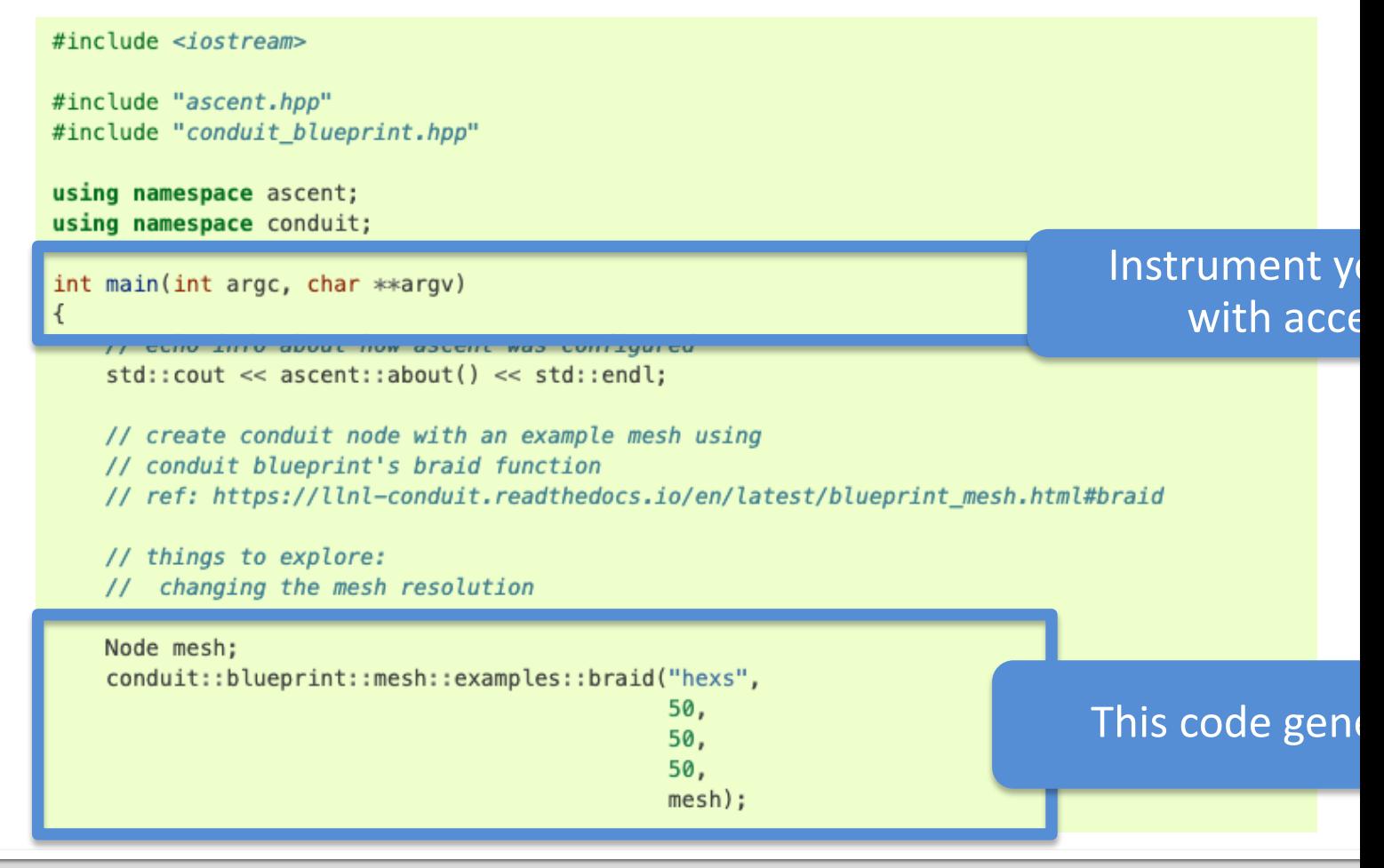

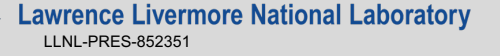

## **To start, let's look at the Ascent "First Light**

#### **• https://ascent.readthedocs.io/en/latest/Tutorial\_Intro**

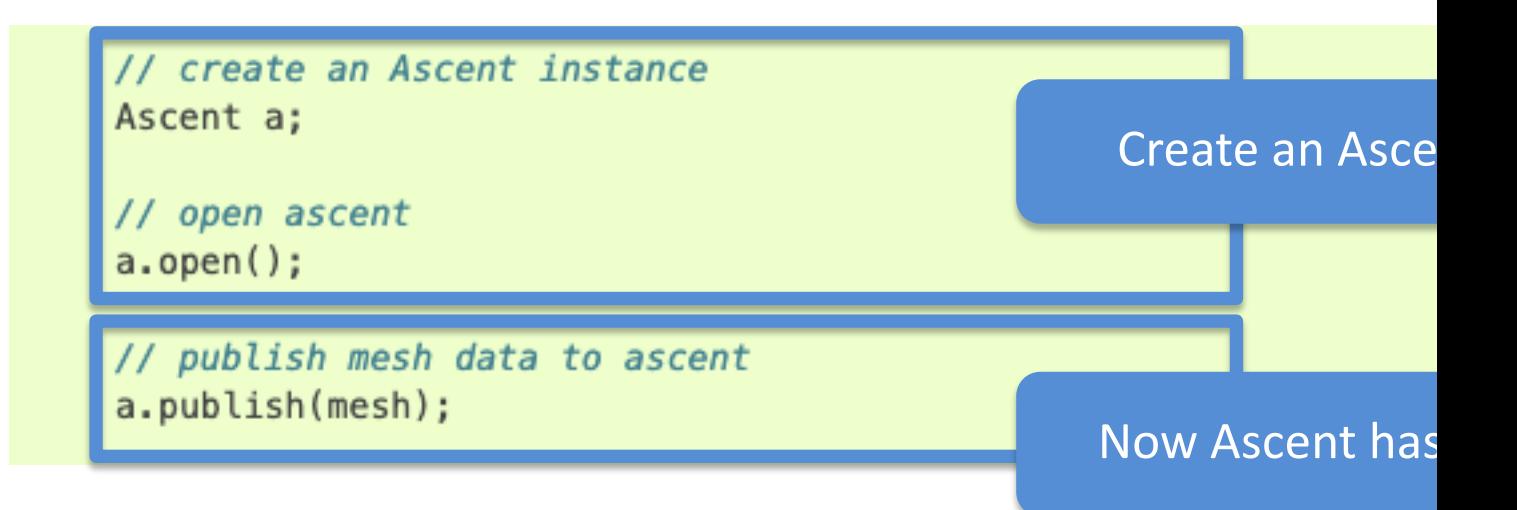

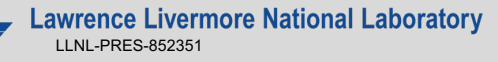

## **To start, let's look at the Ascent "First Light**"

#### https://ascent.readthedocs.io/en/latest/Tutorial\_Intro

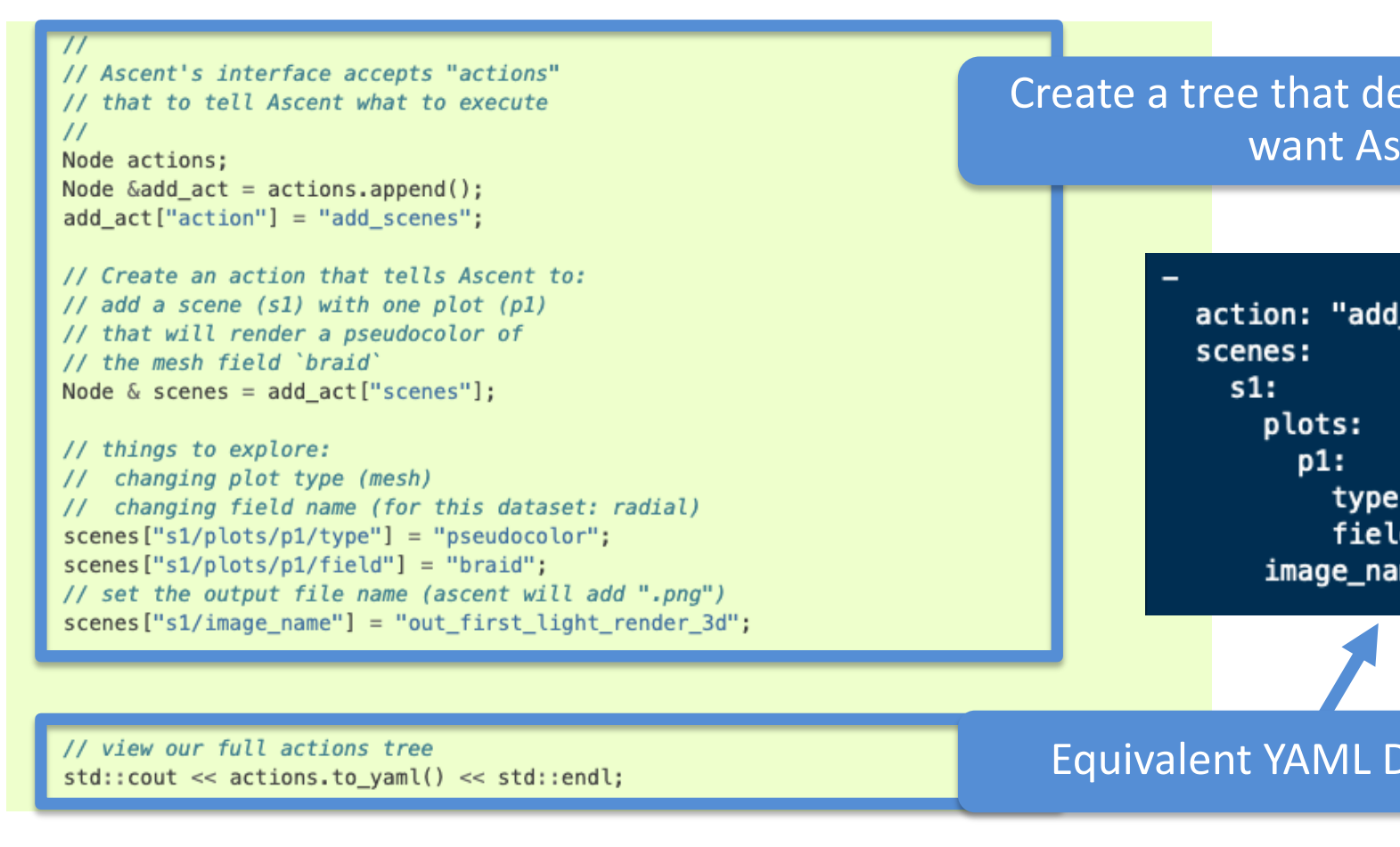

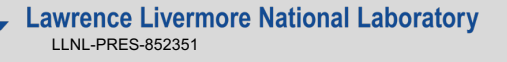

## **To start, let's look at the Ascent "First Light**

**• https://ascent.readthedocs.io/en/latest/Tutorial\_Intro** 

// execute the actions a.execute(actions);

Tell Ascent to execute these actions

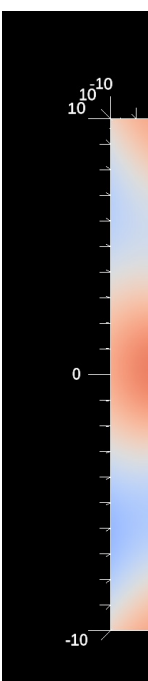

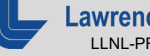

## **Ascent's interface provides five composable building blocks**

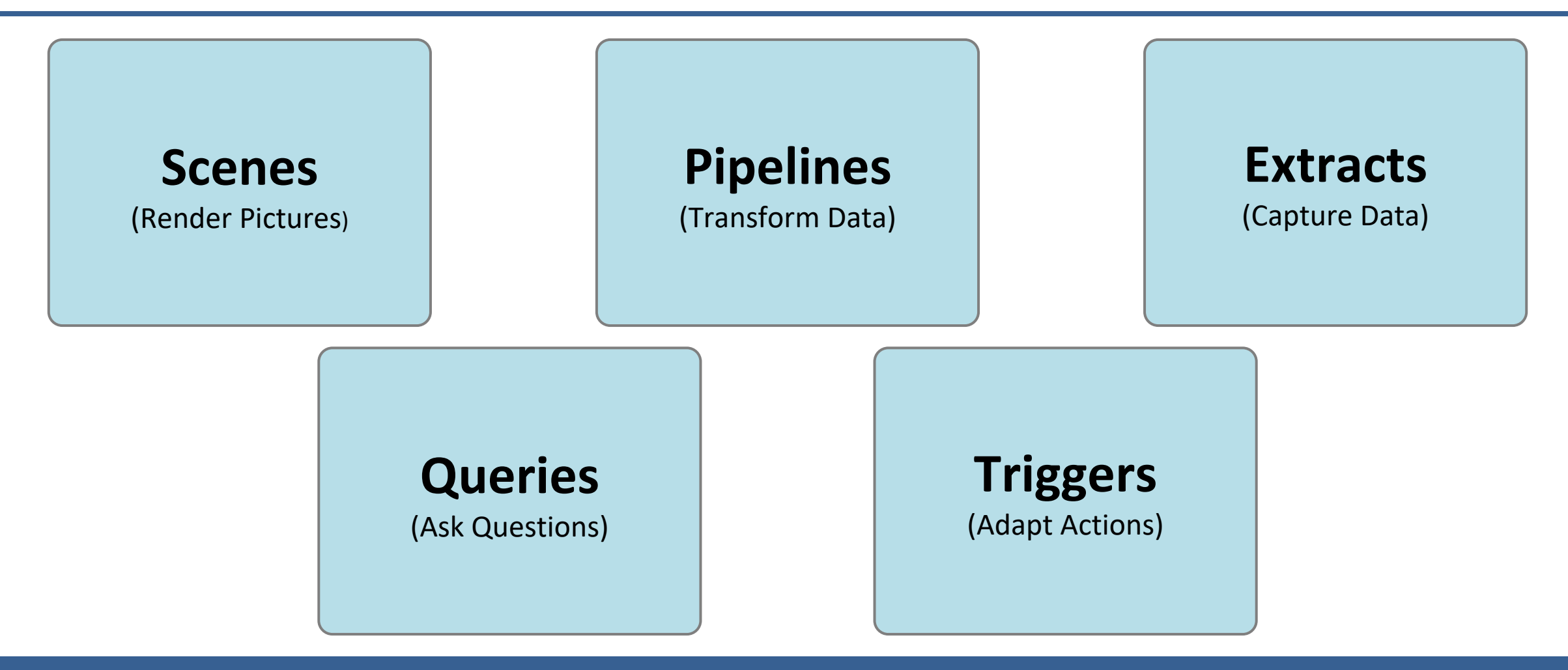

The tutorial provides examples for all of these.

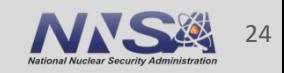

## For the reminder of the tutorial, we will ru **examples using Jupyter Notebooks**

#### **N[OTE:](https://cspservices.llnl.gov/eor/)**

- § VPNs or firewalls may block access to general AWS IP addresses and ports
- § You may need to disconnect from VPN or request a firewall exemption
- LLNL attendees, you can use the EOR process: https://cspservices.llnl.gov/eor/

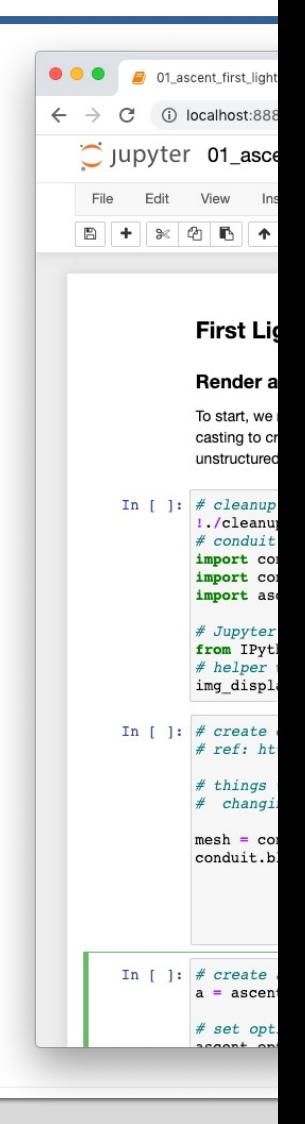

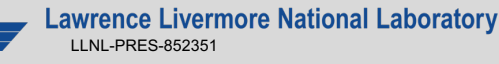

### **You can run our tutorial examples using close Lab servers**

## Start here:

# https://www.ascent-dav.

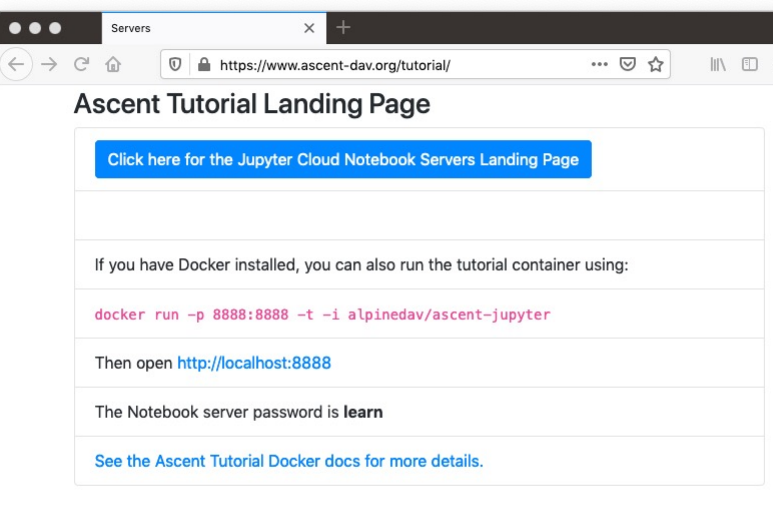

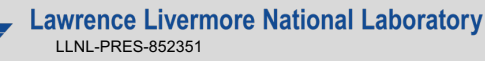

## **Thanks!**

## **Ascent Resourc[es:](mailto:cyrush@llnl.gov)**

- Github: https://git[hub.com/alpine-dav/asce](mailto:marsaglia1@llnl.gov)nt
- § Docs: http://ascent-dav.org/
- **Tutorial Landing Page: https://www.ascent-dav.org/**

## **Contact Info:**

Cyrus Harrison: cyrush@llnl.gov Nicole Marsaglia: marsaglia1@llnl.gov This work was performed under the auspices of the U.S. Department of Energy by Lawrence Livermore National Laboratory under contract DE-AC52-07NA27344. Lawrence Livermore National Security, LLC

This research was supported by the Exascale Computing Project (17-SC-20-SC), a joint project of the U.S. Department of Energy's Office of Science and National Nuclear Security Administration, responsible for delivering a capable exascale ecosystem, including software, applications, and hardware technology, to support the nation's exascale computing imperative.

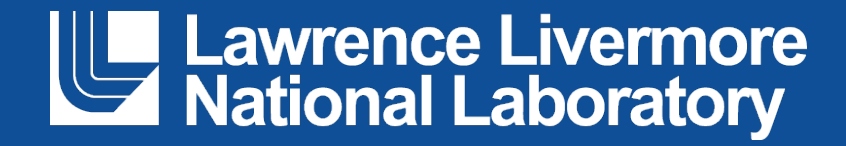